**محاضرة 6 م.م. سعد محمد حسن اساسيات علم البيئة العملي قسم علوم البيئة** 

**الملوحة:**

**الملوحة الماء يه محتوى الملح الذائب ف يه يونات ، او وجود فائض من ا الكالسيوم، البوتاسيوم، الصوديوم. ي** 

> **التوصيلية الكهربائية EC :** هي مقياس لقدرة المحلول المائي على حمل اوتوصيل التيار الكهربائي. **ي يىل تعتمد هذه القدرة عىل وجود األيونات و الك ك ت ر الت لاليونات ، ودرجة الحرارة. ي يه وحدة قياس التوصيل الكهربائ mhos.**

**المطياف باللهب photometer Flame :**

**\_\_\_\_\_\_\_\_\_\_\_\_\_\_\_\_\_\_\_\_\_\_\_\_\_\_\_\_\_\_\_\_\_\_\_\_\_\_\_\_\_\_\_\_\_\_\_\_\_\_\_\_\_\_\_\_\_\_\_\_\_\_\_\_\_\_\_\_\_\_\_\_**

هو جهاز يستخدم في التحليل الكيميائي لتحديد تركيز أيونات محددة مثل الصوديوم، والبوتاسيوم، الليثيوم، **ي ي والكالسيوم.**

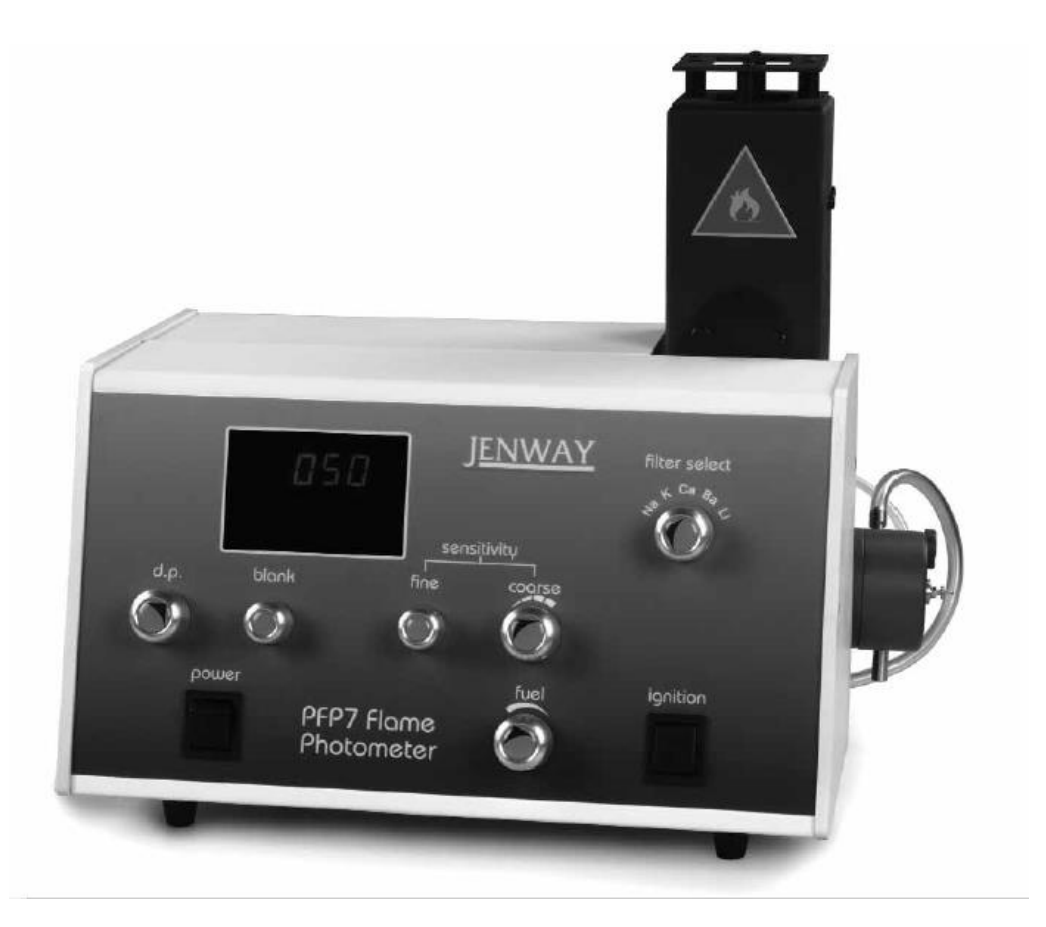

 **محاضرة 6 م.م. سعد محمد حسن اساسيات علم البيئة العملي قسم علوم البيئة** 

**يتكون المطياف باللهب من المكونات التالية: -1 مصدر اللهب:** الموقد الذي يوفر اللهب ويمكن استخدامه في شكل ثابت وفي درجة حرارة ثابتة.<br>ا **ي -2 البخاخات و غرفة الخلط: تساعد عىل نقل المحلول المتجانس للمادة إىل اللهب بمعدل ثابت. -3 المرشح : يتكون المرشح من ثالثة أجزاء: المرآة المحدبة، العدسة والمرشح. و تعمل الضوء عىل نقطة تسىم الشق العدسة المحدبة عىل ترك ت )الفتحة(. حيث تمر االنعكاسات من المرآة ي عرتالفتحة وتصل إىل المرشحات حيث تعمل عىل عزل الطول ال مورج المراد قياسه عن االطوال الموجية االخرى. -4 الكاشف: ن يعمل عىل الكشف عن الضوء المنبعث وقياس شدة اإلشعاع المنبعث من اللهب. بمع يتم تحويل اإلشعاع المنبعث إىل إشارة كهربائية بمساعدة الكاشف.**

**أساس العمل للمطياف باللهب هو:**

مبدء العمل: استثارة ذرات العناصر تحت الاختبار بأستعمال لهب شديد الحرارة حيث تكتسب الكترونات .<br>التكافؤ بعض الطاقة وتنتقل من مدارها الى مدار أكثر طاقة وعند عودة هذه الالكترونات الى مدارها الا صلى فأنها تفقد الطاقة التى أكتسبتها فى صورة أشعة كهرومغناطيسية مميزة بطول موجى محدد. ومن خلالها يمكن  تمييز نوع ال<mark>عنص</mark>ر.

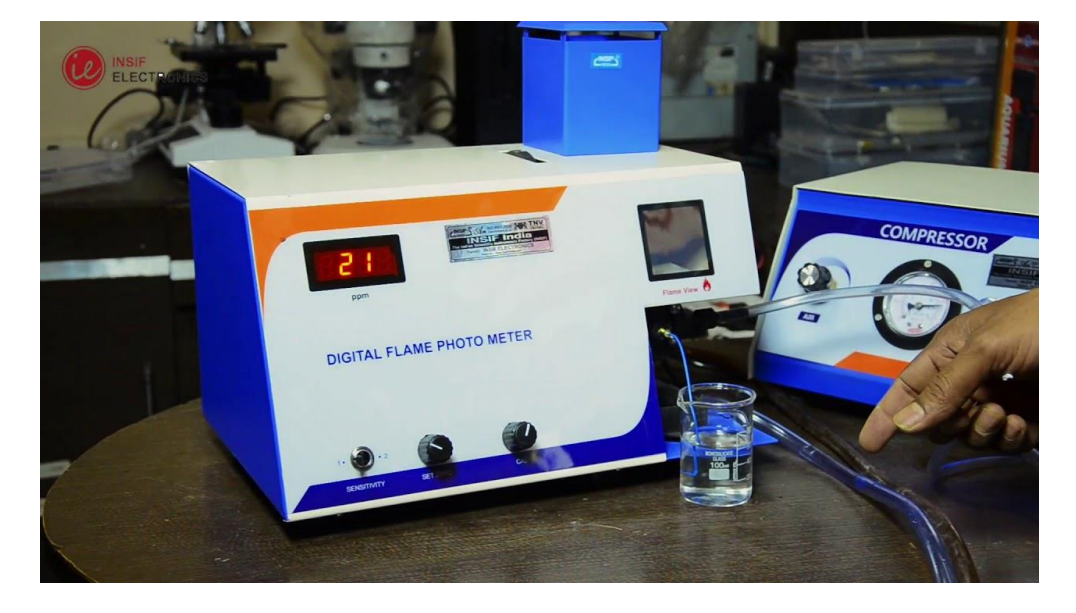

 **محاضرة 6 م.م. سعد محمد حسن اساسيات علم البيئة العملي قسم علوم البيئة** 

مزايا مقياس المطياف باللهب: **عىل تحليل اللهب ني يىل بسيط مب اختبار تحلي .**

- **رخيص الثمن.**
- **طريقة رسيعة ومناسبة ومنتقاة وحساسة جدا.**

**السلبيات:**

- **يىل العا ك ت ر من الصعب الحصول عىل نتائج دقيقة لأليونات ذات الت .**
- **ال يمكن تحديد المعلومات محلول العينة للمركب الموجود ف ني كيب الجزي ر حول الت . ي**
- **ال يمكن اكتشاف عنارص مثل الك والهاليدات نظر ربون والهيدروج ي**  <u>ا</u> لطبيعتها غير المشعة.

**خطوات تشغيل جهاز مطياف اللهب** أ- تحضير المحاليل القياسية من المحلول القياسي للعنصر المطلوب قياس تركيزه.<br>أ- تحضير المحاليل القياسية من المحلول القياسي للعنصر المطلوب قياس تركيزه.

**كيفية تحض تالمحاليل القياسية solutions Standard : )لقياس عنرص الصوديوم( نوزن 0.25 غرام من كلوريد الصوديوم Nacl ويخفف اىل 100 مل بالماء المقطر ليتكون لدينا محلول 1000 يك يتم بعدها تحض ت ppm من Nacl( المحلول االص يىل(، ثم نح رص Nacl ppm <sup>100</sup> من المحلول االص يىل <sup>ل</sup> يه ) المطلوبة من المحاليل القياسية بعملية التخفيف و اك ت ر الت ،1 ،2 ،3 ،4 ،5 6 ppm). ( اي انه كل 1 مل من المحلول = 100 مايكروغرام من Na)**

نحضر المحاليل القياسية من المحلول الوسط<mark>ي (Nacl 100 ppm ) بع</mark>ملية التخفيف وذلك بالاتي: **ي**

**N1\*V1=N2\*V2 100\* V1 = 1 \* 25 V1= (0.25) ml ppm 1 وتكاف 100\* V1 = 2 \* 25 V1= (0. 5) ml ppm 2 وتكاف 100\* V1 = 3 \* 25 V1= (0.75) ml ppm 3 وتكاف 100\* V1 = 4 \* 25 V1= (1) ml ppm 4 وتكاف 100\* V1 = 5 \* 25 V1= (1.25) ml ppm 5 وتكاف 100\* V1 = 6 \* 25 V1= (1.5) ml ppm 6 وتكاف**

**ب- تشغيل الجهاز واختيار العنرص. ويتم تشغيله بالخطوات التالية: -1 تشغيل زر Power ثم فتح الغاز من القنينة.**

```
 محاضرة 6 م.م. سعد محمد حسن
                                   اساسيات علم البيئة العملي قسم علوم البيئة
```
**-2 تدوير المفتاح Fuel ثالث دورات عكس عقرب الساعة ) فتح(. -3 الضغط عىل زر Ignition ك زر اشتعال اللهب وظهور عالمة حمراء عىل الشاشة وعندها نت <sup>ر</sup> لح ي Ignition ي -4 وضع انبوب السحب ف )Blank )مع تحريك زر التصف ت)Blank الحصول عىل قراءة صفر. ( لح ي -5 االعىل ك ت يس وضع الت <sup>ر</sup> للمحلول القيا مكان ي ظهور قراءة الجهاز . ف البالنك وتدوير زر Fine لح ي -6 اعادة انبوب السحب داخل ) Blank )وعندها نحصل عىل القراءة صفر . ي -7 تعاد الخطوة 5 باستخدام التخفيف االقل للمحلول القيا التخافيف عىل يس الثائ ر وهكذا بالنسبة لباف ان ي تعاد الخطوة 4 بعد قراءةكل تخفيف.** 

**ي -8 المحلول المجهول وتسجيل القراءة. وضع انبوب السحب ف**

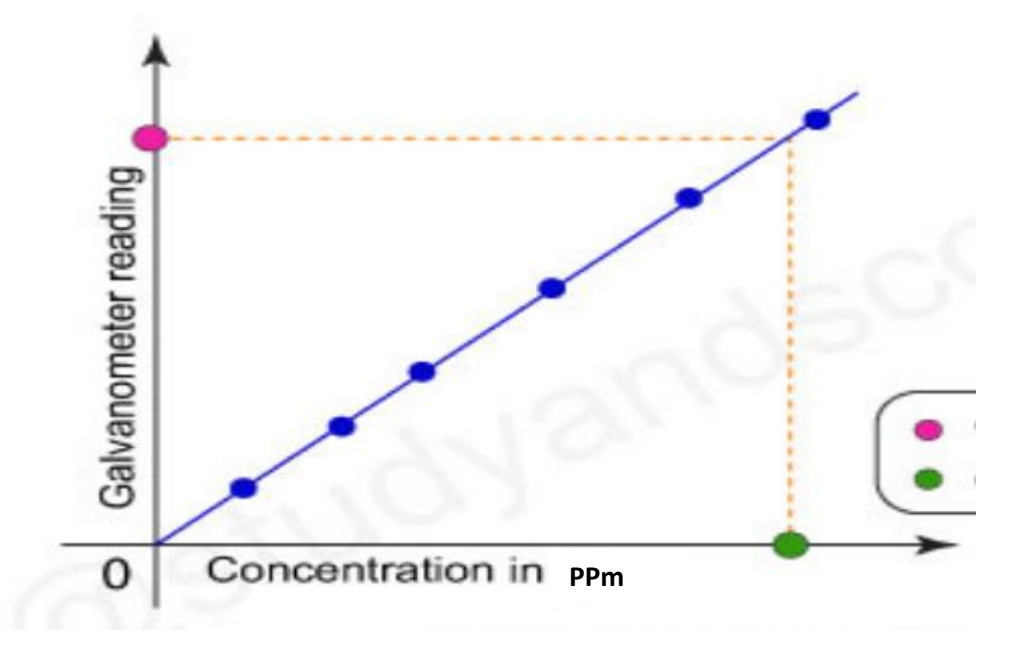

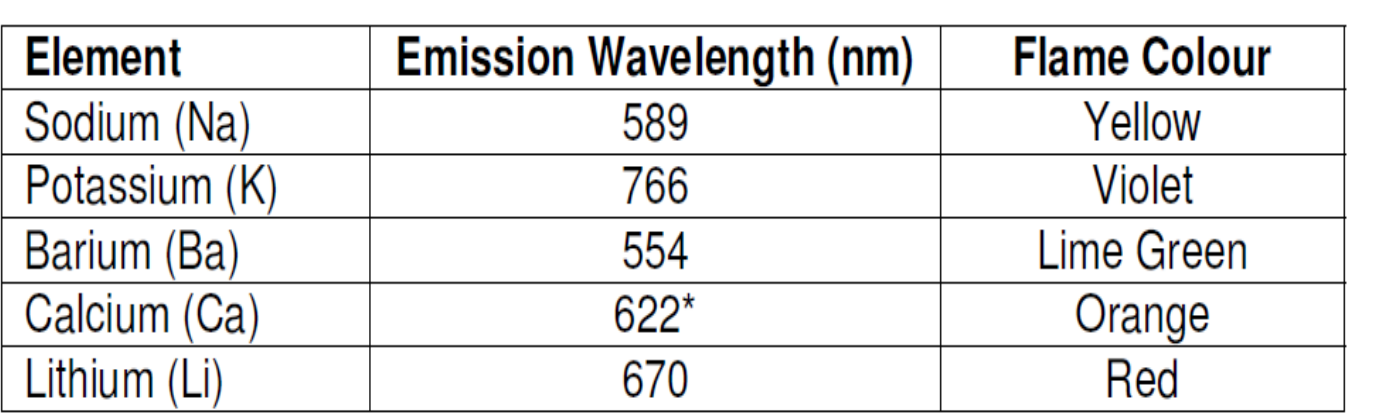